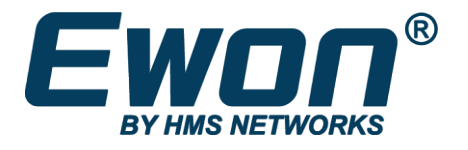

# viewOn Knowhow

Display the viewOn dashboard without authentication

**SSH-0296-01-EN** Product type: viewON, Flexy

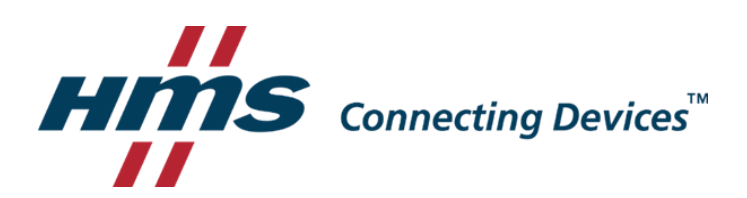

From Ewon firmware 14.4s0 on, it is possible to create a read-only anonymous (no credentials needed) web access to the viewON project from your web browser.

This significantly improves the user experience when displaying the viewON project through a secured M2web connection for which you must already login.

## **1. viewON configuration**

No special setting is needed on the viewON project itself. There is also no need to rebuild and re-upload the project to your Ewon.

## **2. Ewon Flexy configuration**

#### Go to Menu: *Setup > System > Main > General > Identification*

and enable the "Anonymous read-only access" feature.

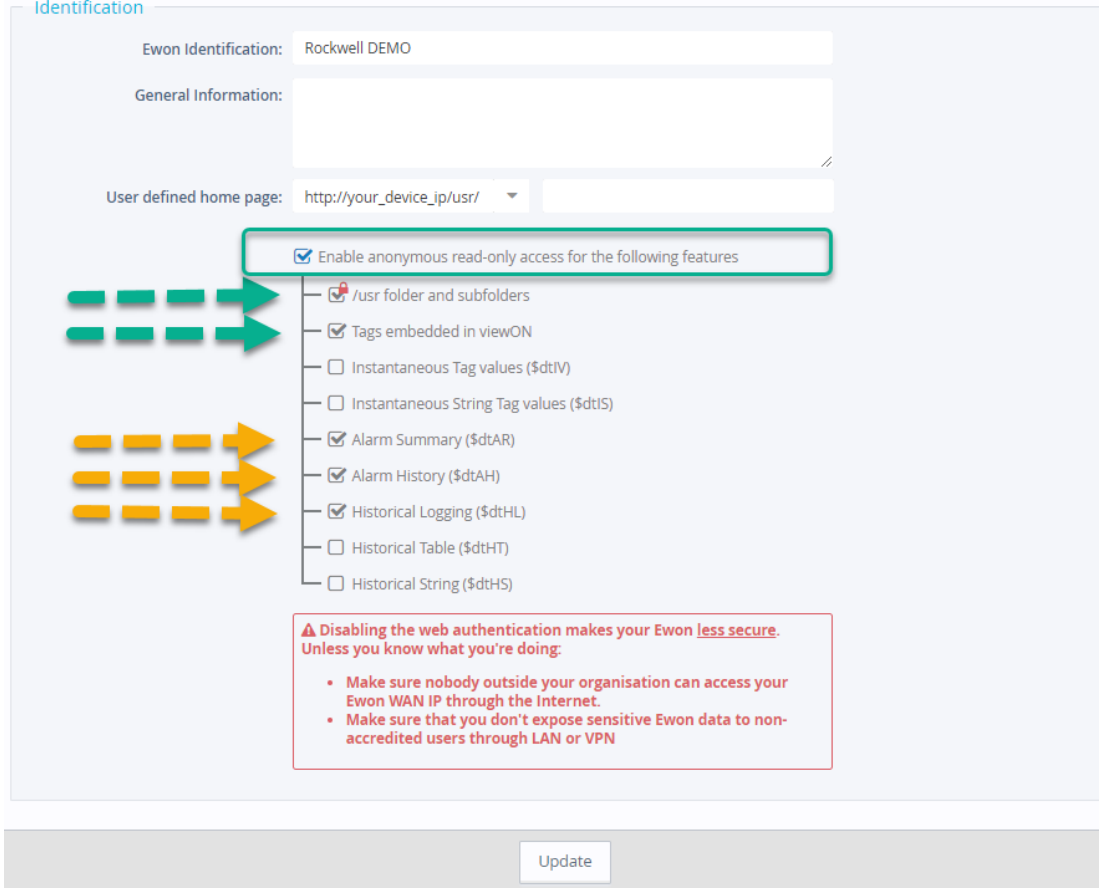

To set the anonymous access for the viewON project, you need to enable the following options:

- /usr folder and subfolders
- Tags embedded in viewON

If your viewON project also includes some alarm and historical logging display, then you also need to enable the 3 extra options:

- Alarm Summary (\$dtAR)
- Alarm History (\$dtAH)
- Historical Logging (\$dtHL)

Click on the update button to apply the changes.

## **3. Viewon project display**

Once the 'enable anonymous read-only access' option enabled, you can then display the viewON project without having to authenticate with the Ewon.

However, as it is a read-only access, the user willing to change a value through the viewON project will be prompted to provide the Ewon username and password.

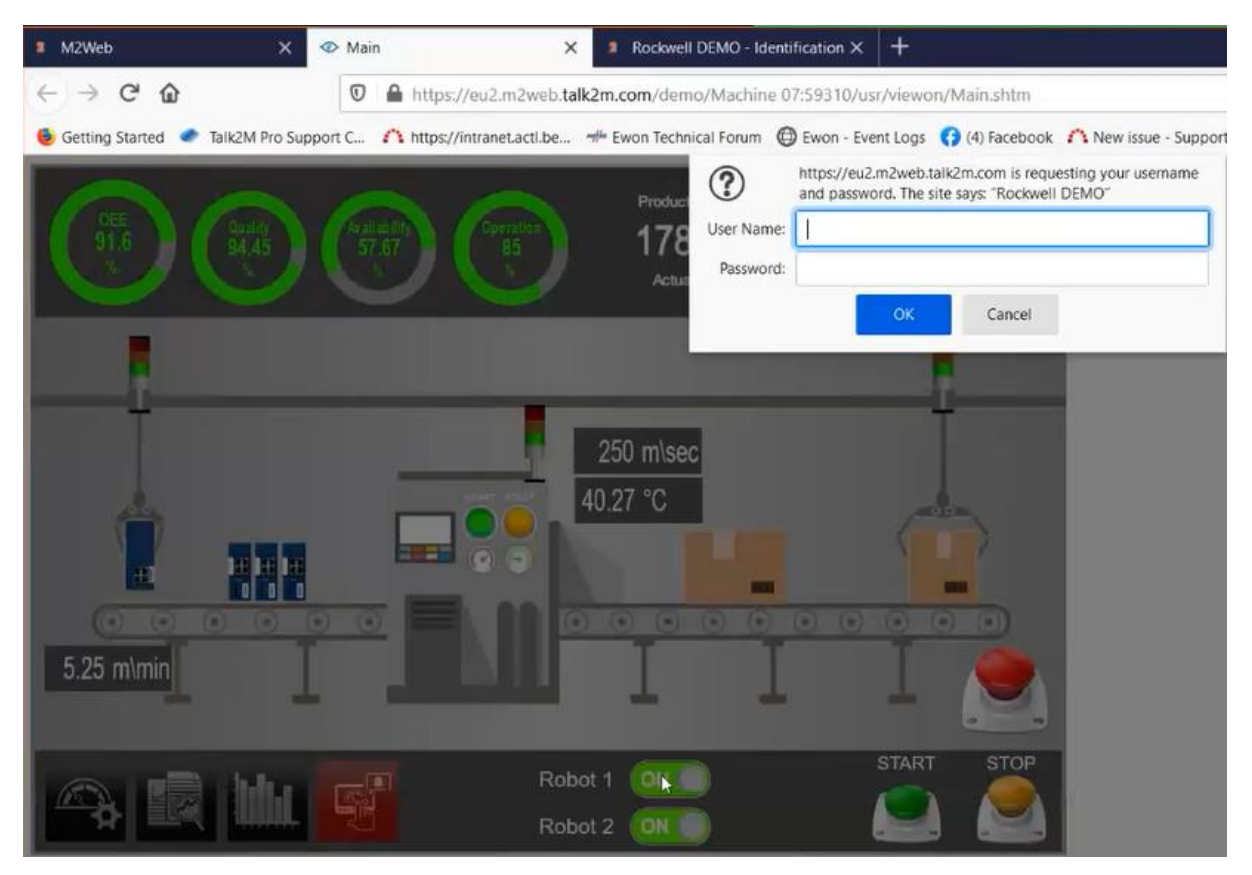

If the user does not specify the correct credentials, then the following error will be displayed, and no action will be performed.

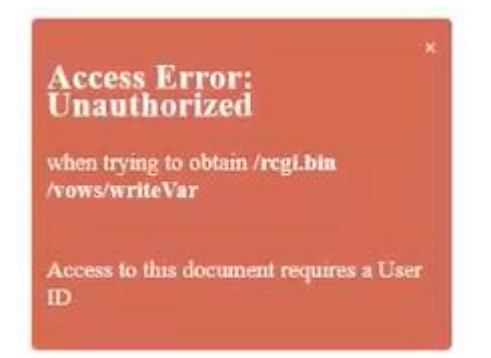

## **4. Security concerns**

A Disabling the web authentication makes your Ewon less secure. Unless you know what you're doing:

- Make sure nobody outside your organisation can access your Ewon WAN IP through the Internet.
- Make sure that you don't expose sensitive Ewon data to nonaccredited users through LAN or VPN

By activating the anonymous read-only access, you grant to all persons who have access to the Ewon web interface a read access to the Ewon information.

So everyone who connects to the Ewon LAN or VPN interface will have access to this information (Ex: tag values) without authentication.

### Disclaimer

The information in this document is for informational purposes only. Please inform HMS Industrial Networks of any inaccuracies or omissions found in this document. HMS Industrial Networks disclaims any responsibility or liability for any errors that may appear in this document.

HMS Industrial Networks reserves the right to modify its products in line with its policy of continuous product development. The information in this document shall therefore not be construed as a commitment on the part of HMS Industrial Networks and is subject to change without notice. HMS Industrial Networks makes no commitment to update or keep current the information in this document.

The data, examples and illustrations found in this document are included for illustrative purposes and are only intended to help improve understanding of the functionality and handling of the product. In view of the wide range of possible applications of the product, and because of the many variables and requirements associated with any particular implementation, HMS Industrial Networks cannot assume responsibility or liability for actual use based on the data, examples or illustrations included in this document nor for any damages incurred during installation of the product. Those responsible for the use of the product must acquire sufficient knowledge in order to ensure that the product is used correctly in their specific application and that the application meets all performance and safety requirements including any applicable laws, regulations, codes and standards. Further, HMS Industrial Networks will under no circumstances assume liability or responsibility for any problems that may arise as a result from the use of undocumented features or functional side effects found outside the documented scope of the product. The effects caused by any direct or indirect use of such aspects of the product are undefined and may include e.g. compatibility issues and stability issues.

LAST REVISION:

31 MAY 2021

Product version for document generation:

Flexy FW14.4s0